: Vista Microsoft

## PDF and the set of the set of the set of the set of the set of the set of the set of the set of the set of the

https://www.100test.com/kao\_ti2020/566/2021\_2022\_\_E5\_BE\_AE\_ E8\_BD\_AF\_E8\_AE\_A4\_E8\_c100\_566928.htm

 $V$ ista $\alpha$ 

. Vista . The vista second second second second second second second second second second second second second second second second second second second second second second second second second second second second second

## $NTFS$

 $V$ ista $\alpha$ 

 $V$ ista $\alpha$ 

 $\mathop{!} 1$ 

 $MSI$ 

"C:\aa\bb.msi"

" the error code is 2869"

引起的,为什么会这么说呢?这也是Vista系统与众不同的地方  $V$ ista  $\alpha$ 

 $V$ ista $V$ ista

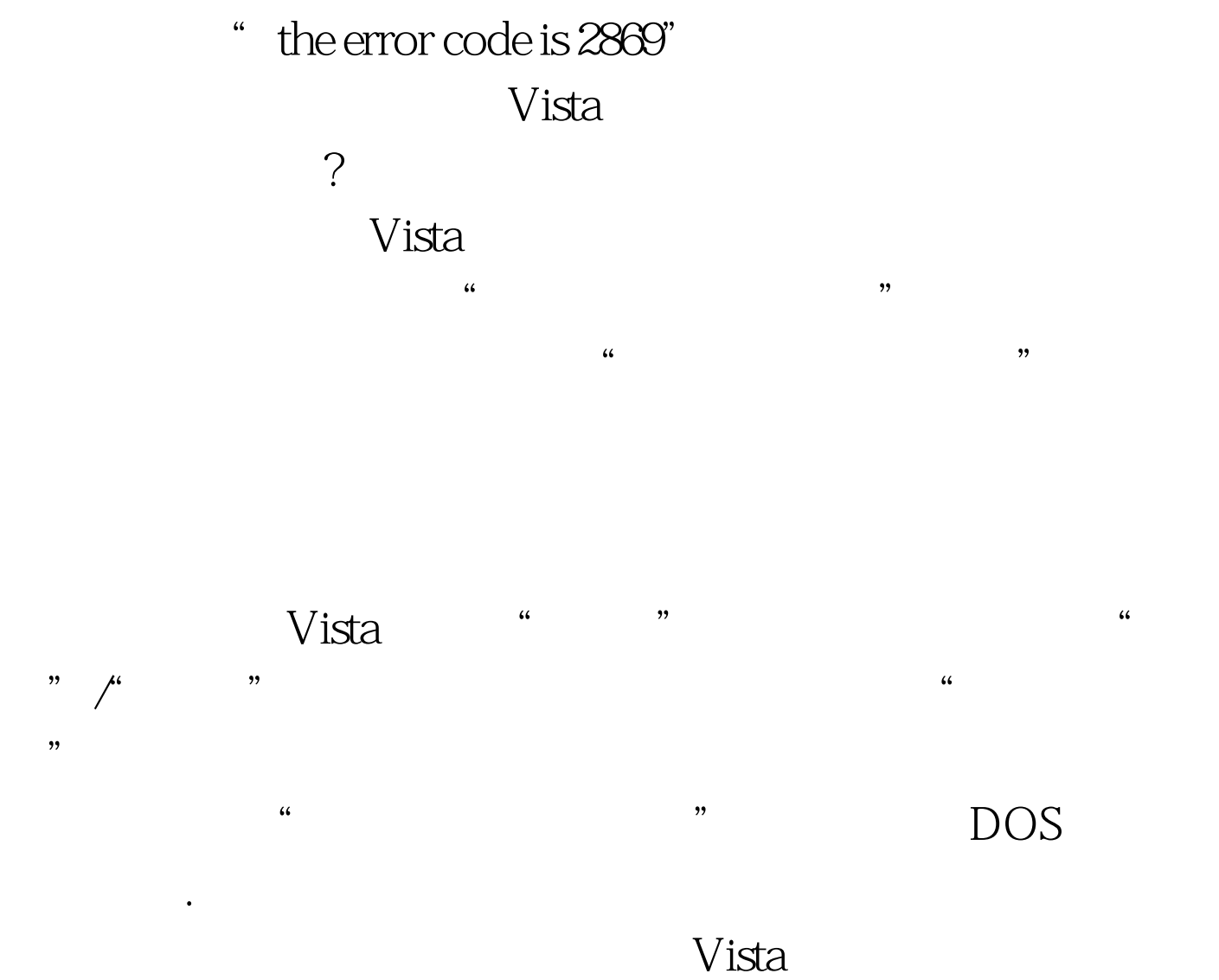

"C:\aa\bb.msi"

## $DOS$

"C:\aa\bb.msi"

"C:\aa\bb.msi"

 $the error code is 2869"$ 

 $\frac{d\ell}{dt}$  , and  $\frac{d\ell}{dt}$  , and  $\frac{d\ell}{dt}$  , and  $\frac{d\ell}{dt}$  , and  $\frac{d\ell}{dt}$  , and  $\frac{d\ell}{dt}$  , and  $\frac{d\ell}{dt}$  , and  $\frac{d\ell}{dt}$  , and  $\frac{d\ell}{dt}$  , and  $\frac{d\ell}{dt}$  , and  $\frac{d\ell}{dt}$  , and  $\frac{d\ell}{dt}$  , and  $\frac{d$  $\frac{1}{2}$  , and the control of the control of the control of the control of the control of the control of the control of the control of the control of the control of the control of the control of the control of the contro  $\epsilon$  , and the contract of the contract of the contract of the contract of the contract of the contract of the contract of the contract of the contract of the contract of the contract of the contract of the contract of th

 $\overline{a}$  , and  $\overline{a}$  , and  $\overline{a}$  , and  $\overline{a}$  , and  $\overline{a}$  , and  $\overline{a}$  , and  $\overline{a}$  , and  $\overline{a}$  , and  $\overline{a}$  , and  $\overline{a}$  , and  $\overline{a}$  , and  $\overline{a}$  , and  $\overline{a}$  , and  $\overline{a}$  , and  $\overline{a}$  ,

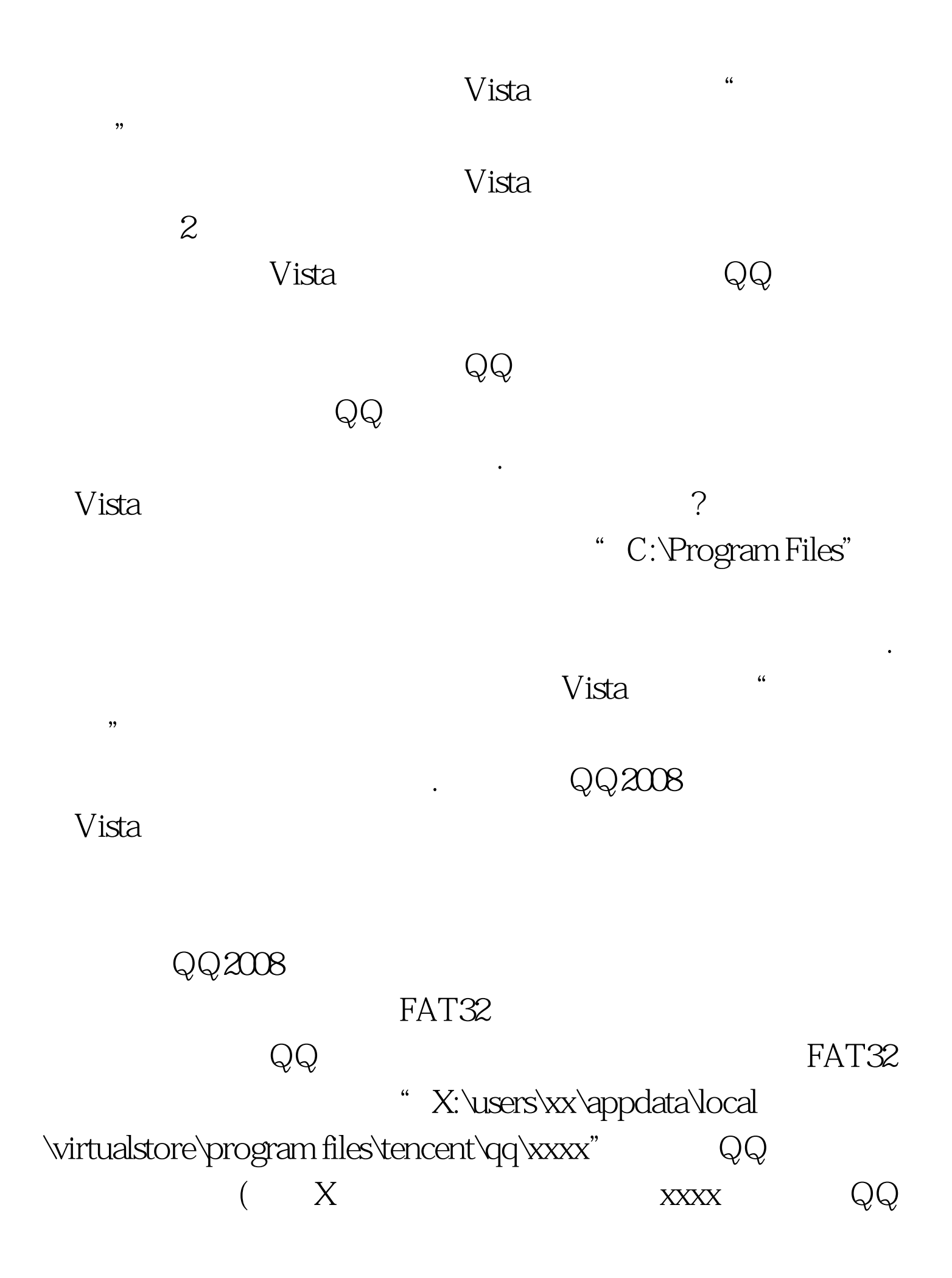

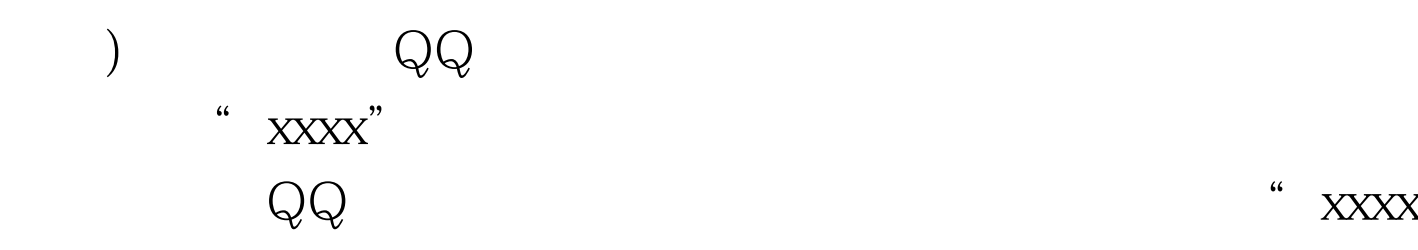

 $\rm V$ ista $\rm v$ " C:\Windows\System32\DriverStore\FileRepository"

 $\mathcal{S}$ 

 $\frac{1}{2}$  , and  $\frac{1}{2}$  , and  $\frac{1}{2}$  , and  $\frac{1}{2}$  , and  $\frac{1}{2}$  , and  $\frac{1}{2}$  , and  $\frac{1}{2}$  , and  $\frac{1}{2}$  , and  $\frac{1}{2}$  , and  $\frac{1}{2}$  , and  $\frac{1}{2}$  , and  $\frac{1}{2}$  , and  $\frac{1}{2}$  , and  $\frac{1}{2}$  , a

地删除那些不需要的系统文件呢? 出现这种现象,主要是Vista

 $V$ ista " " C:\Windows\System32\DriverStore\FileRepository"

Vista Administrator

 $N$ ista "  $\mathcal{U}$  and  $\mathcal{U}$  and  $\epsilon$  $\frac{1}{\sqrt{2\pi}}$ Administrator

 $\zeta$  and the contract of the contract of the contract of the contract of the contract of the contract of the contract of the contract of the contract of the contract of the contract of the contract of the contract of the

Administrator .

Vista Administrator

" C:\Windows\System32\DriverStore\FileRepository"

 $\lambda$ 

 $100Test$ www.100test.com